## d by UAJY re

### **Pembangunan Aplikasi Sistem Reservasi Tiket Bus JOGLOSEMAR Berbasis J2ME**

#### **TUGAS AKHIR**

**Diajukan untuk Memenuhi Sebagian Persyaratan Mencapai Derajat Sarjana Teknik Informatika** 

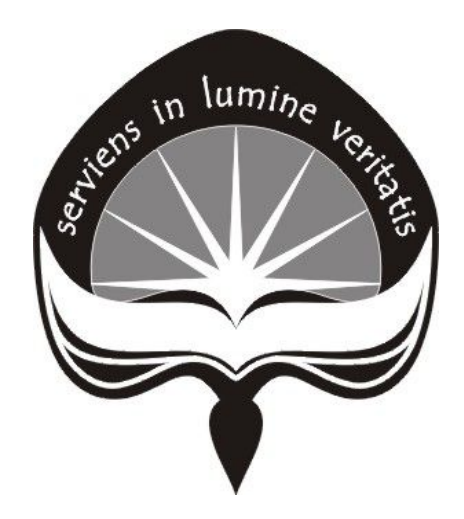

**oleh : LUCKY PRIMA LESTARI SIADARI 05 07 04808**

## **PROGRAM STUDI TEKNIK INFORMATIKA FAKULTAS TEKNOLOGI INDUSTRI UNIVERSITAS ATMA JAYA YOGYAKARTA**

HALAMAN PENGESAHAN Tugas Akhir berjudul PEMBANGUNAN APLIKASI SISTEM RESERVASI TIKET BUS JOGLOSEMAR BERBASIS J2ME Disusun oleh: Lucky Prima Lestari Siadari  $(NIM : 05 07 04808)$ dinyatakan telah memenuhi syarat pada tanggal : 21 Desember 2010 Pembimbing I, Pembimbing II, N Th. Devi Indriasari, S.T., M. Sc. Thomas Suselo, S.T., M.T. Tim Penguji: Penguyi I, Th. Devi Indriasari, S.T., M. Sc. Penguti II, Penguji III,  $\omega$ Eddy Julianto, S.T., M.T. Kusworo Anindito, S.T., M.T. Yogyakarta, 21 Desember 2010 Universitas Atma Jaya Yogyakarta feknologi Industri Fakultas Dekan, M.Eng., Ph.D. Ir. Bester  $\mathbf{ii}$ 

# bila gunung dihapanku tak jua berpindah, Kau berikanku kekuatan untuk mendakinya

kulakukan yang terbaikku, Kau yang selebihnya Tuhan selalu punya cara membuatku menang ..pada akhirnya

--Tuhan selalu punya cara, Anastassya Purba

Tugas Akhir ini kupersembahkan untuk:

Tuhan Yesus Kristus Papahku yang di surga Mamah dan adikku Lanny tersayang Geng gosh

#### **KATA PENGANTAR**

Puji syukur kepada Tuhan Yesus Kristus, atas segala penyertaan-Nya sehingga penulis dapat menyelesaikan tugas akhir ini. Penulisan skripsi ini dilakukan untuk memenuhi salah satu syarat memperoleh gelar Sarjana Teknik Program Studi Teknik Informatika Fakultas Teknologi Industri di Universitas Atma Jaya Yogyakarta.

Penulis menyadari tanpa adanya bantuan dari berbagai pihak, maka penulis tidak dapat menyelesaikan laporan tugas akhir ini dengan baik, untuk itu penulis ingin mengucapkan terimakasih kepada:

- 1. Tuhan Yesus Kristus yang selalu memberikan kasih kuasanya dan mujizat yang nyata atas proses pembuatan tugas akhir ini.
- 2. Ibu Th*.* Devi Indriasari*,* S.T., M.Sc ., sebagai pembimbing I yang telah banyak membimbing dan memberikan masukan serta motivasi untuk dapat menyelesaikan tugas akhir ini.
- 3. Bapak Thomas Suselo S.T. M.T., sebagai pembimbing II yang telah banyak membimbing dan memberikan masukan serta motivasi untuk dapat menyelesaikan tugas akhir ini.
- 4. Mamah, Papah, Lanny, dan Edison yang selalu membantu, dan mendukung penulis dalam doa.
- 5. Geng Gosh (Ratna, Nipong, Vivi, Widia, Melon, Dita, Nova, dan Mega) yang selalu mendukung dan menghibur penulis dengan segala kepompongnya.
- 6. Oia, Cahyadi, Sigit, Anto, dan Wawan yang selalu membantu penulis dikala error meneror:p

iv

- 7. Temen-temen seperjuangan TF 2005 kelas C (Amin, Adi, Erik, Nona, Rio, Treda, Rian, Yuda, Prima, Jati, dll).
- 8. Temen-temen 3 lembaga FTI, khususnya Senat Mahasiswa periode 2005-2007, terimakasih atas semua kesempatan dan pengalamannya.
- 9. Temen-temen GKP Jawa Barat (Mpik, Dimas, Anggi, Nita, Ka Kris, dll).
- 10. Teman-teman student staff Kampus II (Miauw, Koko, Fitri, Desi, Melon, Adi dan Betty).
- 11. Teman-teman Asisten Praktikum Aplikasi Mobile 2010 (Wahama, Vika, Imelda, Lisa, Bafo, Jaya, dan Febri)
- 12. Semua pihak yang tidak dapat disebutkan satu persatu, yang telah membantu sehingga laporan ini dapat selesai dengan baik.

Akhir kata, Penulis menerima saran dan kritik yang membangun bagi laporan tugas akhir ini. Semoga laporan tugas akhir ini dapat berguna bagi semua pihak

Yogyakarta, Desember 2010

Penulis

#### **INTISARI**

#### **Abstraksi**

Saat ini, perkembangan teknologi informasi, khususnya *internet*, telah membawa perubahan yang sangat signifikan dalam kehidupan manusia. Dengan adanya *internet*, masyarakat dapat dengan mudah menyampaikan dan menerima informasi secara cepat dan<br>tepat. Selain *internet*, perkembangan teknologi tepat. Selain *internet*, telepon seluler juga berkembang dengan sangat pesat. Saat ini, telepon seluler tidak hanya digunakan sebagai alat komunikasi saja, tetapi juga sebagai alat yang dapat digunakan untuk melakukan transaksi bisnis, seperti pemesanan tiket transportasi umum secara *online*.

Tugas akhir ini membahas suatu perancangan antar muka dan pembuatan Aplikasi Sistem Reservasi Tiket berbasis J2ME(Java 2 *Micro Edition*) yang merupakan suatu aplikasi untuk melakukan pemesanan tiket secara *online* memalui perangkat *mobile* pada perusahaan *Executive Shuttle Bus* Joglosemar. Aplikasi ini dibangun dengan menggunakan bahasa pemrograman J2ME (untuk pelanggan) dan bahasa pemrograman PHP (untuk administrator), dan MySQL sebagai *Database Management System* (DBMS). Aplikasi ini memiliki fasilitas untuk memesan tiket bus dan melakukan pembayaran secara langsung melalui perangkat *mobile*.

Dengan adanya aplikasi ini, diharapkan para pelanggan yang akan menggunakan layanan transportasi bus Joglosemar, dapat dengan mudah memesan tiket yang dibutuhkan tanpa harus datang ke JOGLOSEMAR dan juga dapat langsung melakukan pembayaran tiket dengan menggunakan fasilitas *mpayment* yang sudah disediakan.

**Kata Kunci:** JOGLOSEMAR, reservasi tiket, *m-payment*, aplikasi *mobile*.

### **DAFTAR ISI**

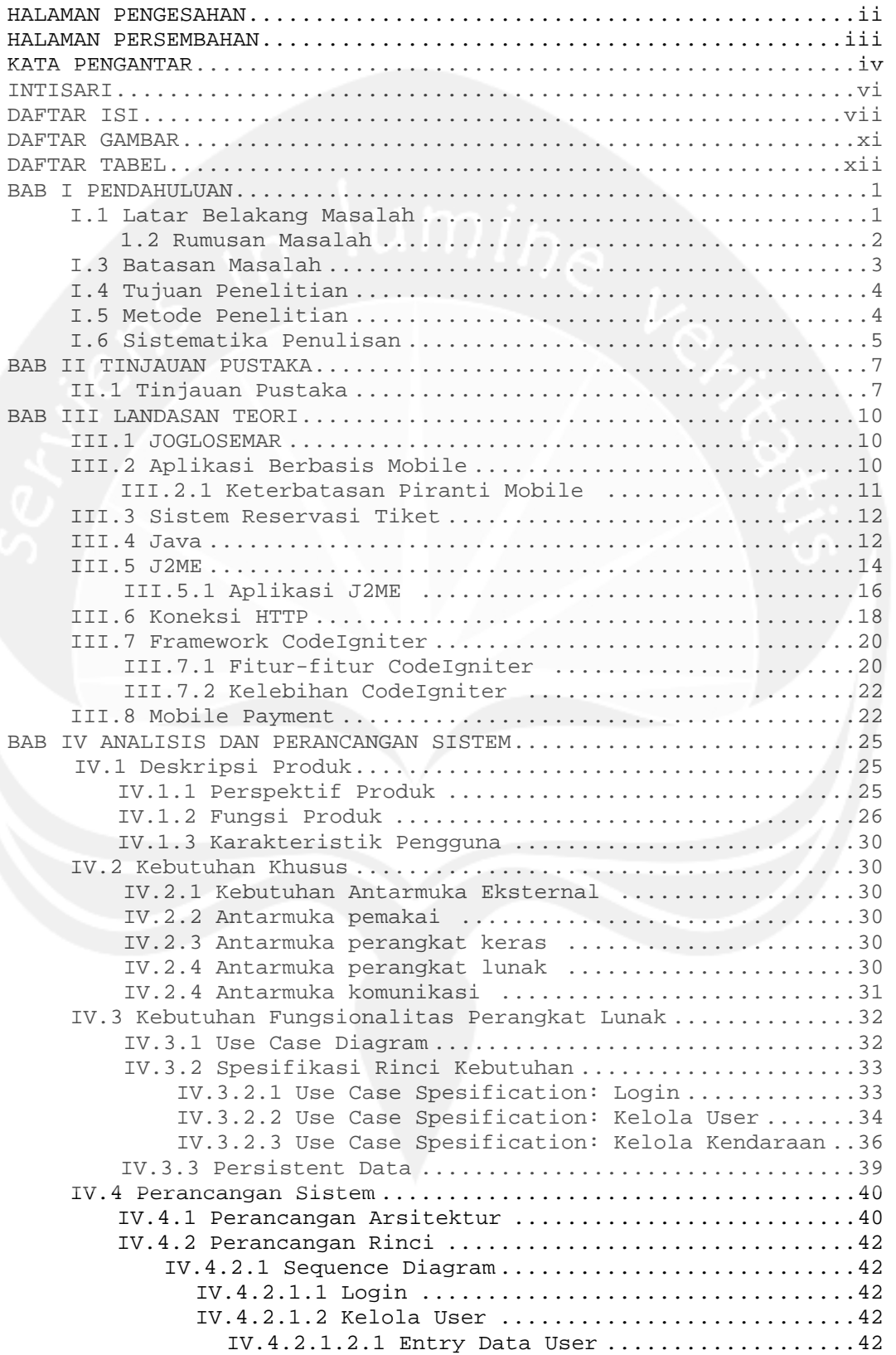

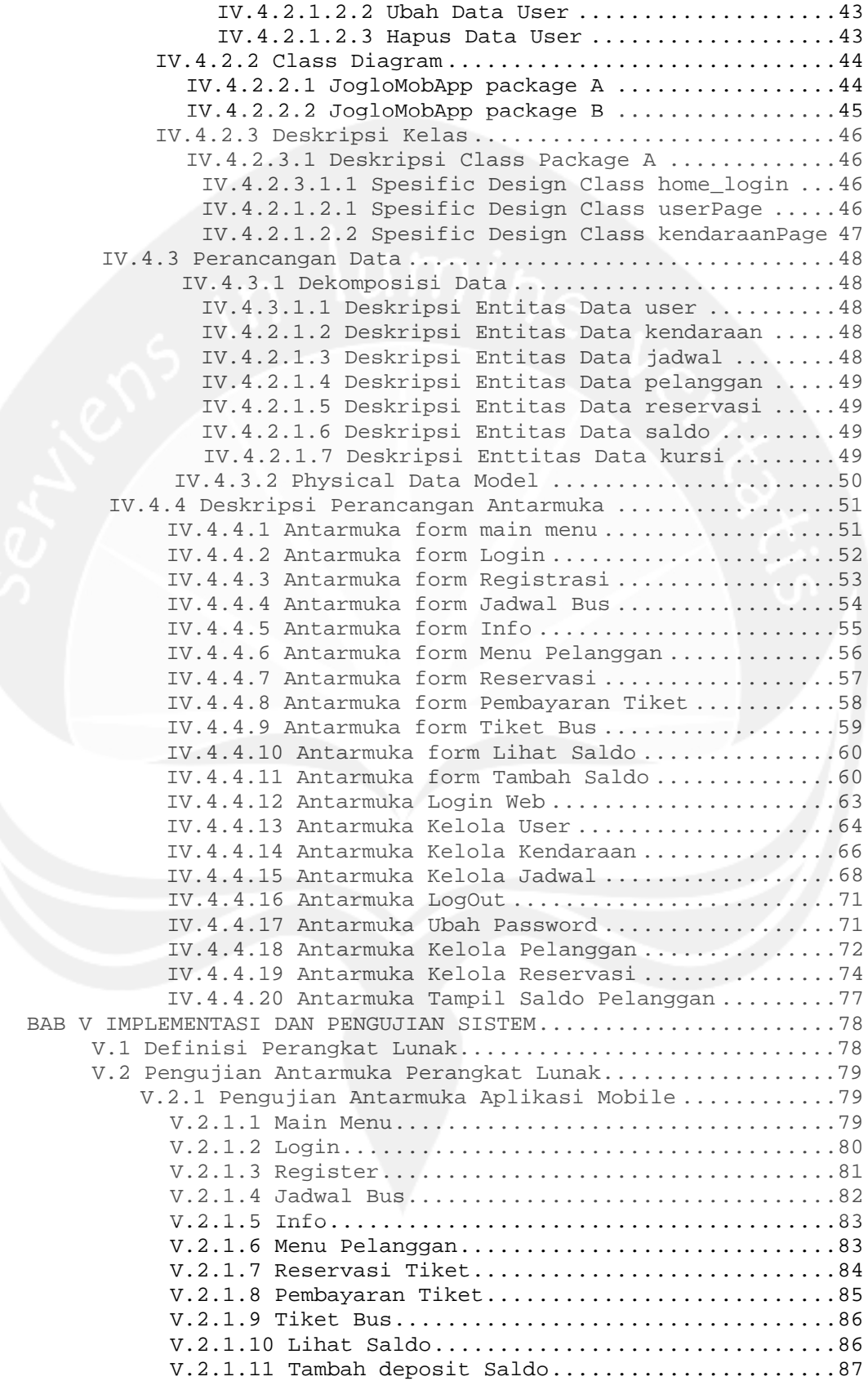

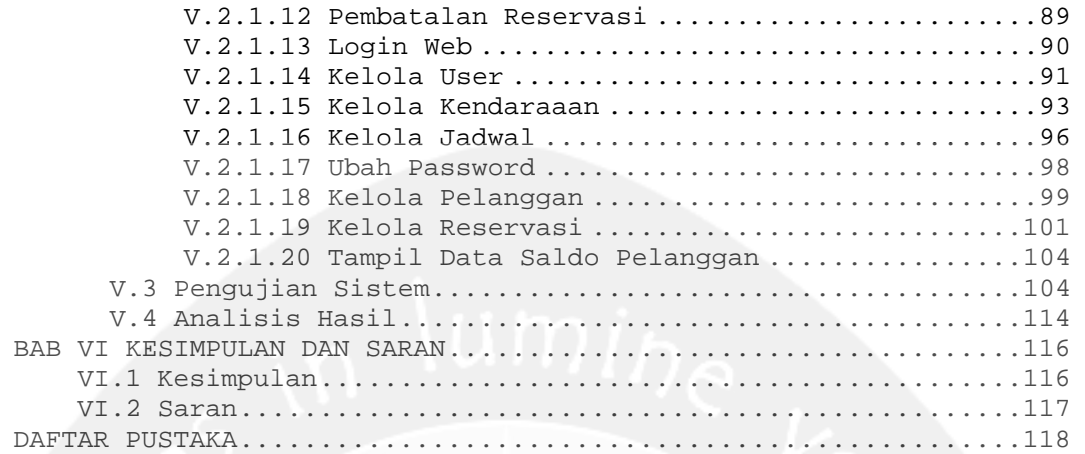

### **DAFTAR GAMBAR**

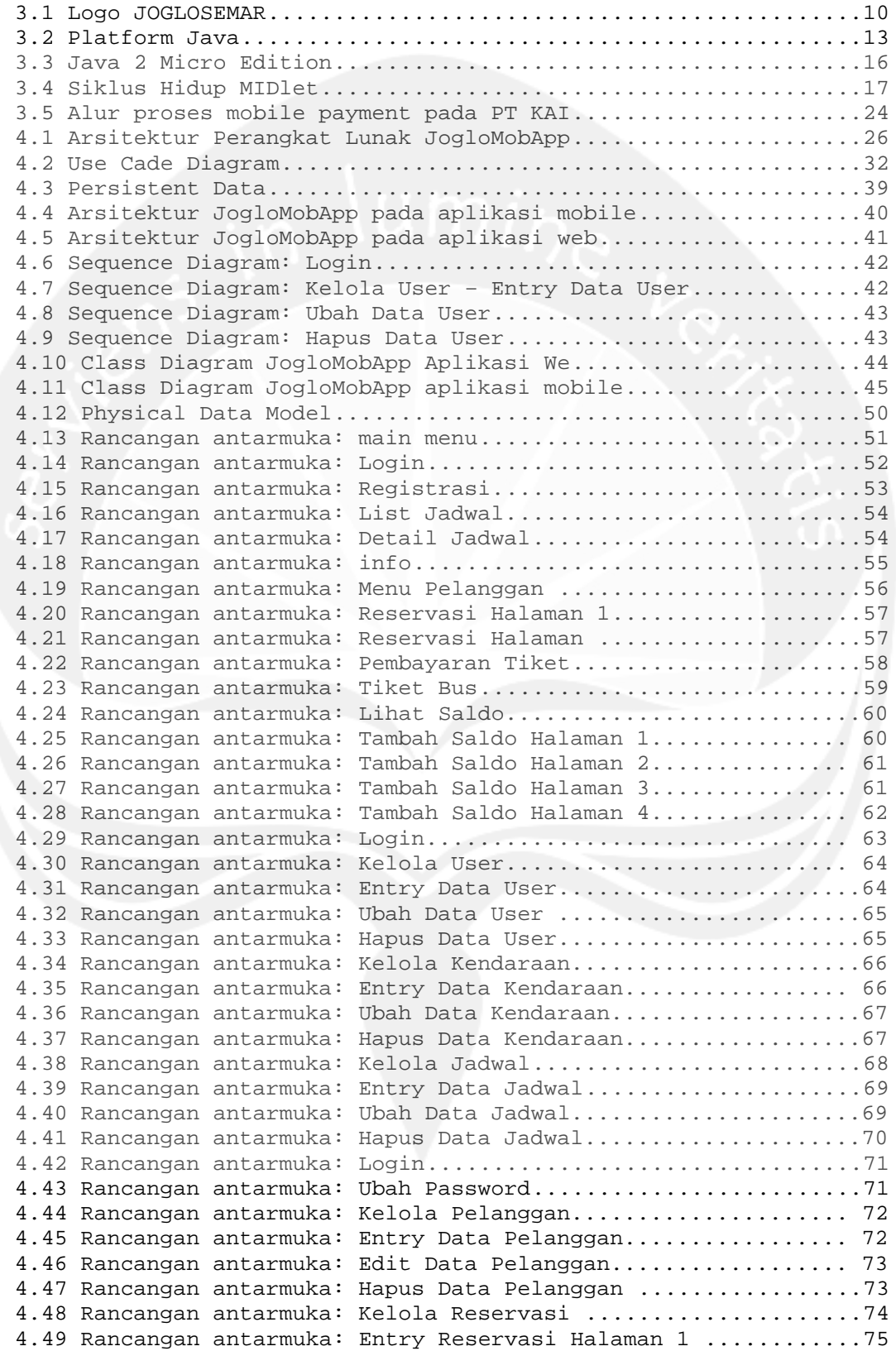

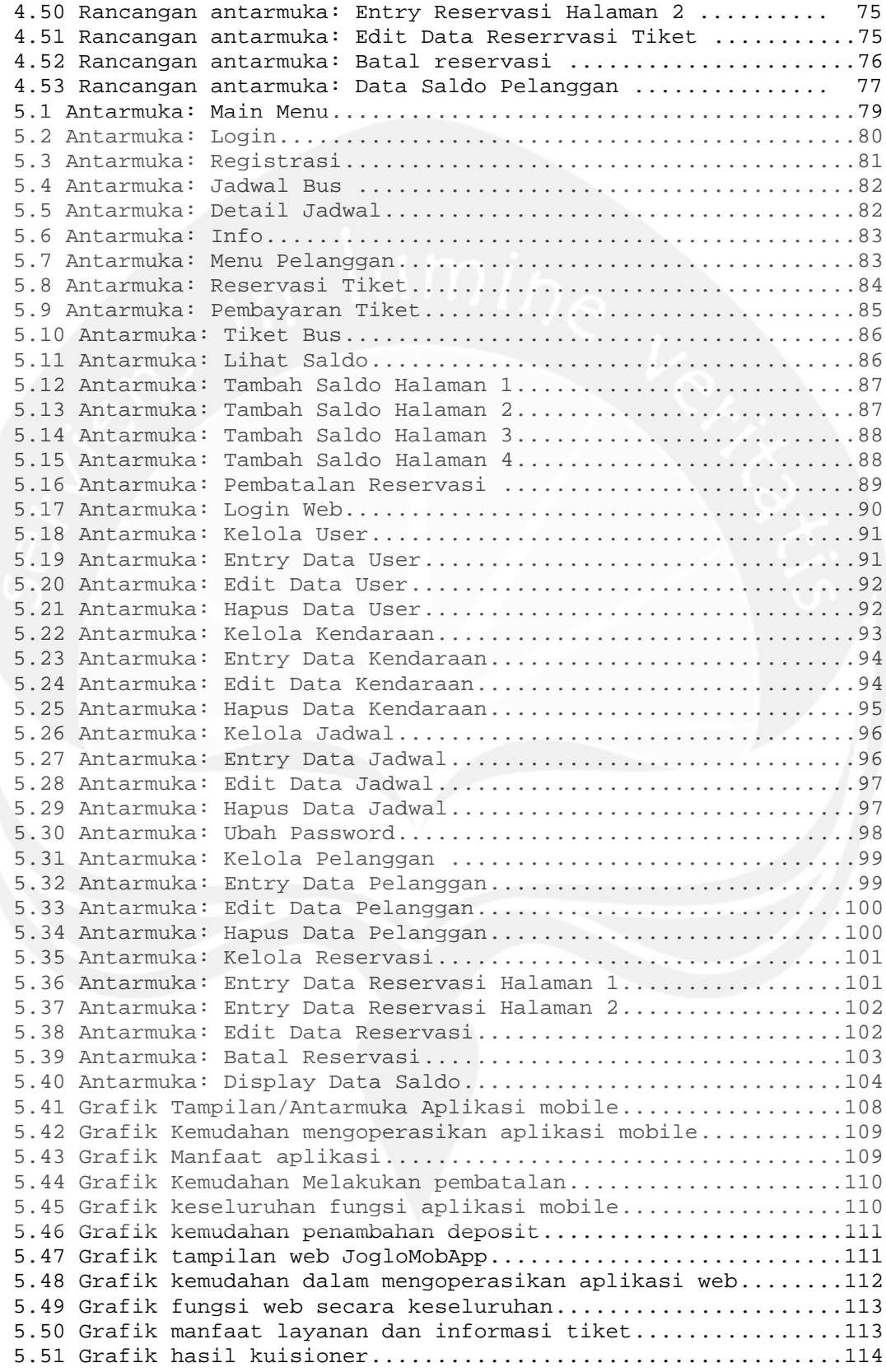

#### **DAFTAR TABEL**

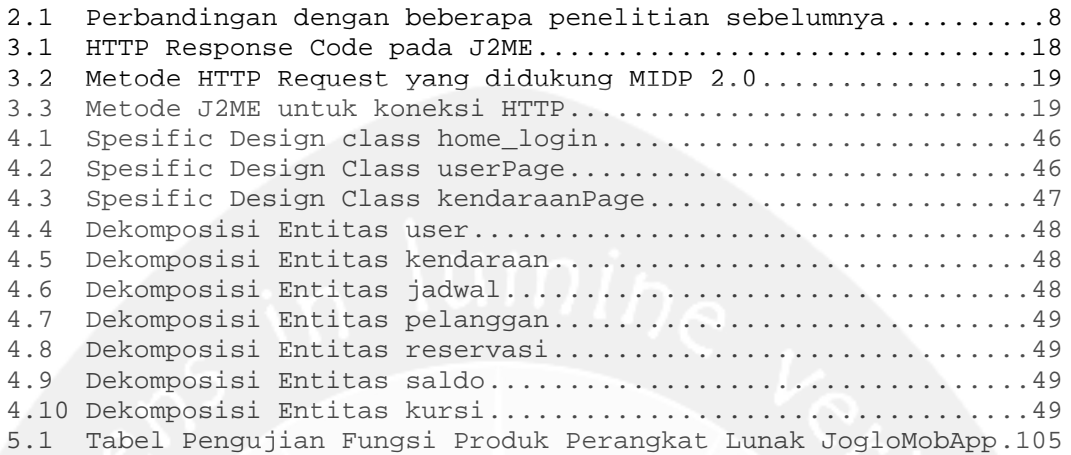